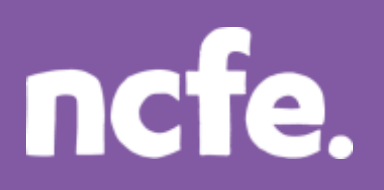

# **Working it out – Filtering data**

### **Introduction**

The structure of each question paper may vary, but these examples are typical of the activities that learners are expected to complete.

The examples of learner work are based on one of NCFE's retired papers. Additional notes are included to give guidance when working with other assessment papers as tasks and mark allocations will vary. The notes are intended to inform the preparation for all papers, and are therefore not only related to one specific paper.

The comments on the responses are intended to support improved preparation for the assessment, through encouraging an understanding of the skills required. The information provided is not intended to indicate what is a perfect, model answer as the activities can often be approached in different ways and with outcomes that look a little different. More important is that learners demonstrate the appropriate range of skills using ICT tools and features in the applications they have chosen to use.

### **Levels of response - Response A and Response B**

The sample responses show different levels of performance. 'Response A' shows a good level of response from the learner, with a high or full mark likely. 'Response B' shows a response with some weaknesses or omissions that will result in the loss of marks, and demonstrates common weaknesses that are seen in live assessments.

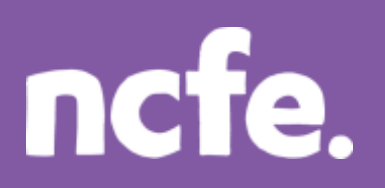

### **Scenario:**

*The manager of a local technology store, Mr White, has asked you to help with some IT tasks. He wants you to help him produce a newsletter. You will need to work on sales data and produce the newsletter article*.

### **Question 4: Produce a list of email addresses**

*You will need to open and use the file customers.xls*

*Use tools in the application you have chosen to show only the information described below. Do not do this by deleting any information.*

*The list must display only the names and email addresses of customers who have signed up to receive the newsletter.* 

*Make any titles stand out.*

#### **Marks available: 7**

Note: The original file includes a range of columns and the learner is expected to manipulate the data to show only specified values.

An extract of the original table:

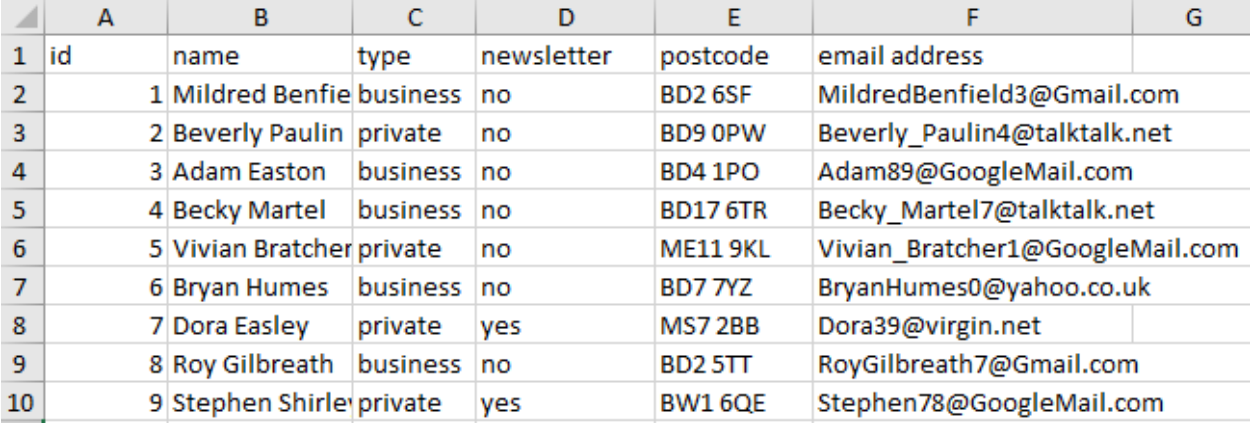

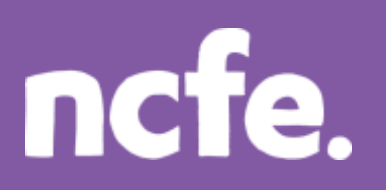

# **Functional Skills ICT – Level 1**

## **Response A:**

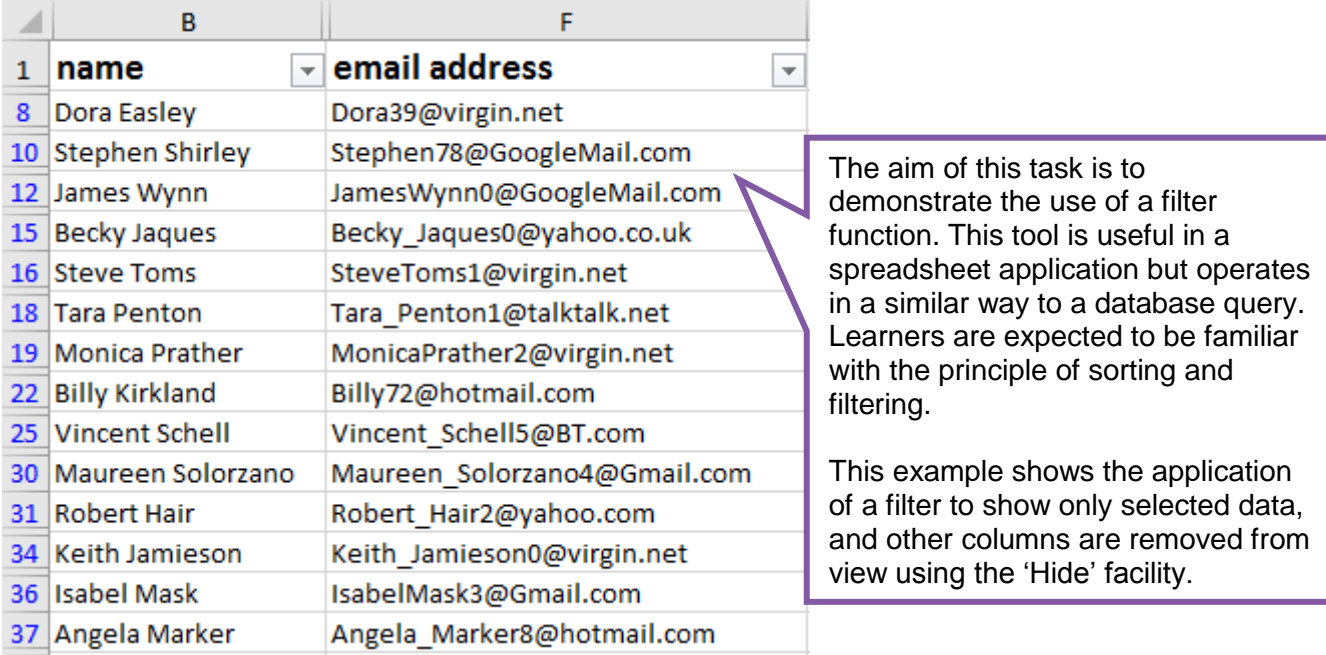

### **Examiner comment:**

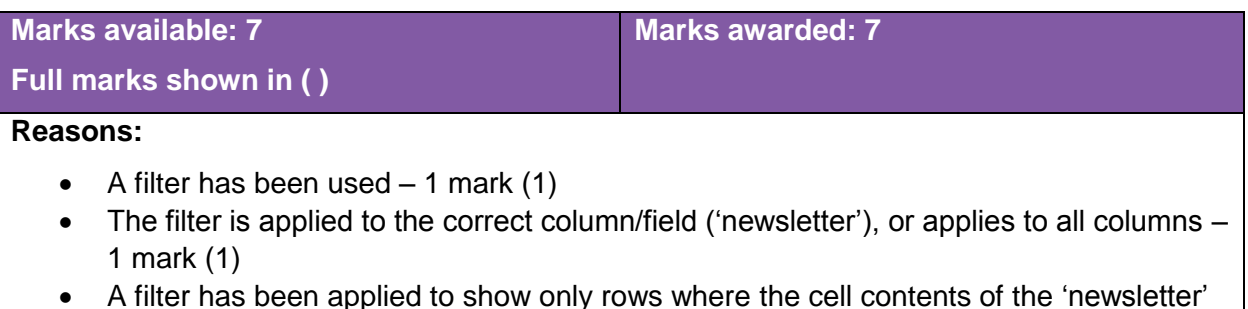

- A filter has been applied to show only rows where the cell contents of the 'newsletter' column/field is equal to 'yes'  $-1$  mark (1)
- Unwanted columns are hidden (using the 'Hide' function correctly) 2 marks (2)
- $\bullet$  Titles are formatted  $-1$  mark (1)
- Columns widths are increased so that all data is visible  $-1$  mark (1)

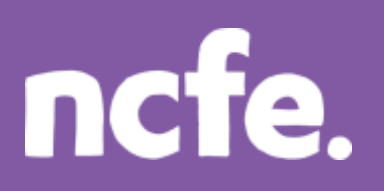

### **Response B:**

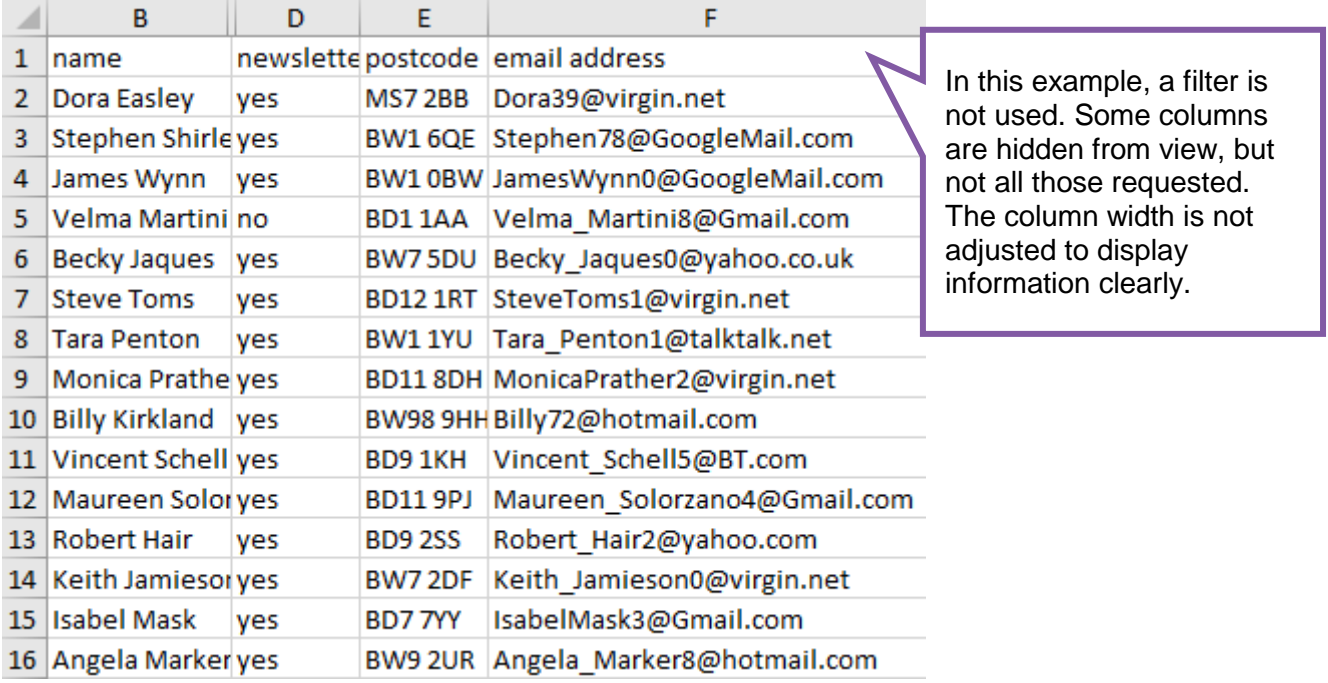

# **Examiner comment:**

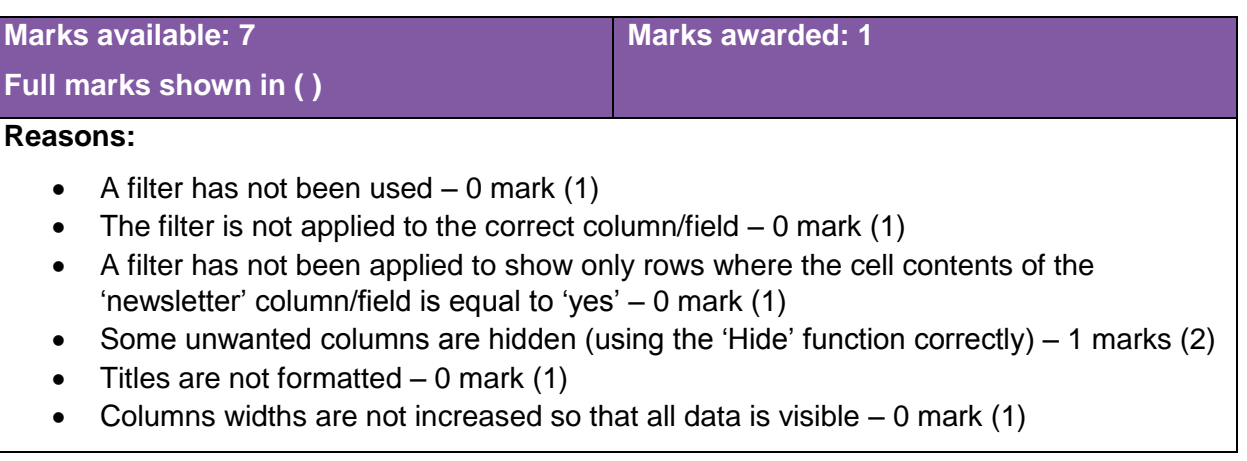

### **Examiner tip:**

**Databases:** The principles of a database are expected to be understood. For example, the basic structure of a database and the facilities for producing queries and reports. Some database style features can be completed in a spreadsheet e.g. filters and sorting and candidates should be familiar with these, as well as the nature and purpose of large databases.